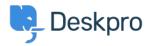

Baza znanja > Developer & Reporting > Deskpro Apps > How do I embed individual knowledgebase articles in an external app or site?

## How do I embed individual knowledgebase articles in an external app or site?

Ben Henley - 2023-08-16 - Komentarjev (0) - Deskpro Apps

## **Question:**

We'd like to display individual knowledgebase articles embedded within an application we have created. Is there a way to get the article content without the portal header, sidebar etc.?

## **Answer:**

You can use the Deskpro API to retrieve article content. Your app or site can make a REST API call and get the content of an article in HTML, which you can then display. See the Developer Manual for <u>how to use the API</u> in general and details of <u>how to retrieve articles</u>.